### CSC 546: Client/Server Fundamentals

## Fall 2000

#### World Wide Web as a client/server system

- ! HTTP
- caching
- cookies
- **Exercise** server-side programming

## World Wide Web

### the Web is the world's largest client/server system

communication occurs via message passing

- within browser, select URL of desired page
- browser requests page from server
- server responds with message containing
	- type of page (HTML, gif, pdf, zip, …)
	- page contents
- browser uses type info to correctly display page
- if page contains other items (images, applets, ...), browser must request each separately

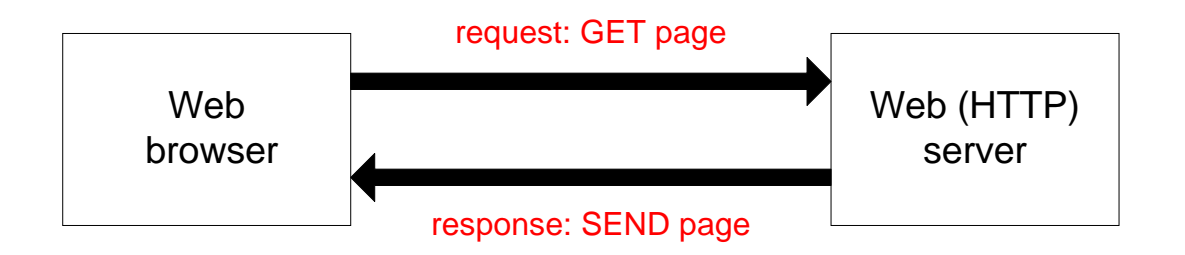

### **HTTP**

### Hypertext Transfer Protocol (HTTP):

application-level protocol for distributed, collaborative, hypermedia information systems

- **EX** generic, stateless, object-oriented
- **.**  can be used for many tasks, such as name servers & distributed object management systems
- **underlying language of the Web**

Note:

HTTP is an application-level protocol

TCP/IP is the underlying transport-level protocol of the Internet

### Connectionless vs. connection-oriented

### HTTP/1.0 allowed only connectionless message passing

- each request/response required a new connection
- ! to download a page with images required multiple connections can overload the server, require lots of overhead

#### HTTP/1.1 provides persistent connection by default

- once client and server connect, remains open until told to close it *usually implemented via timeouts* reduces number of connections, saves overhead
- client can send multiple requests without waiting for responses e.g., can request all images in a page at once

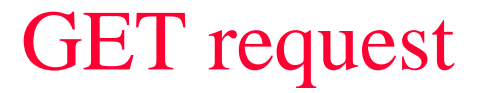

most URL's have the form: protocol://serverName URI

e.g., http://www.creighton.edu/~davereed/index.html

to retrieve a document via HTTP from the server, issue a GET request

GET URI HTTP/1.1

Host: serverName

Web server only knows the contents of the GET request message

- automatically generated by browser when you select a URL
- could also come from a link checker, a search engine robot, ...
- **.** can come directly from a telnet connection using port 80

## GET example

```
HTTP/1.1 200 OK
Date: Wed, 13 Sep 2000 20:29:50 GMT
Server: Apache/1.3.12 (Unix)
Last-Modified: Tue, 05 Sep 2000 06:52:39 GMT
ETag: "a9260-18a-39b49837"
Accept-Ranges: bytes
Content-Length: 394
Content-Type: text/html
```
#### **<HTML>**

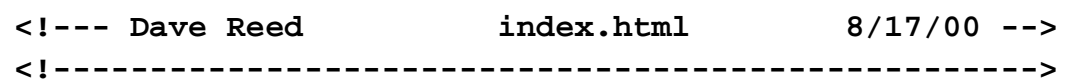

#### **<HEAD>**

**<TITLE>Dave Reed's Home Page</TITLE> <SCRIPT LANGUAGE="JavaScript"> if (self!=top) top.location.href=self.location.href;**

**</SCRIPT>**

**</HEAD>**

**<FRAMESET COLS="170,\*"> <FRAME SRC="menu.html" NAME="menu"><FRAME SRC="info.html" NAME="main"></FRAMESET>**

**</HTML>**

**bluejay> telnet www.creighton.edu 80 Trying...**

```
Connected to parrot.creighton.edu.
```

```
Escape character is '^]'.
```

```
GET /~davereed/index.html HTTP/1.1
```
**Host: www.creighton.edu**

server response has assorted header information, followed by the page

### Response header fields

#### the first line of the server's response contains a status code

- **12**
- 
- 304 Not modified
- 400 Bad request
- **12.5**
- !

200 OK request was processed successfully

■ 301 Moved permanently document has been moved if cached version is up-to-date

- syntax error in client's request 403 Forbidden client is not allowed access (e.g., protected) 404 Not found file could not be found
- 500 Internal server error server failed
- 503 Service unavailable server is overloaded

### Other response header fields

in addition to the status code, the server's response may include

- **.** Date response time (in GMT)
- Server identification info on the server
- !Last-modified time document was last changed (in GMT)
- **.** Content-length size of document, in bytes
- $\blacksquare$ Content-type file format (e.g., html, gif, pdf)

**.** 

- 
- 

Expires **prevents** browser from caching beyond date

# File not found

```
bluejay> telnet www.creighton.edu 80
Trying...
Connected to parrot.creighton.edu.
Escape character is '^]'.
GET /~davereed/foo.html HTTP/1.1
Host: www.creighton.edu
```

```
HTTP/1.1 404 Not Found
Date: Wed, 13 Sep 2000 21:03:02 GMT
Server: Apache/1.3.12 (Unix)
Content-Type: text/html
```
#### **<head>**

```
<META HTTP-EQUIV=refresh 
   CONTENT="50;URL=http://www.creighton.edu/">
<title>Requested Page Not Found!</title>
</head>
<body bgcolor=white>
<font face="Arial"><h1>Requested Page Not Found!</h1>
<hr>
```
#### **<p><b>**

```
The URL you requested was not found on <a
href="http://www.creighton.edu">this server</a>. 
   (Error 404)
</p>
```

```
<p>
```
**...**

if file not found, response includes 404 status code and generic error page

### Directories as URI's

**bluejay> telnet www.creighton.edu 80**

**Connected to parrot.creighton.edu.**

**Escape character is '^]'. GET /~davereed/ HTTP/1.1 Host: www.creighton.edu**

**Trying...**

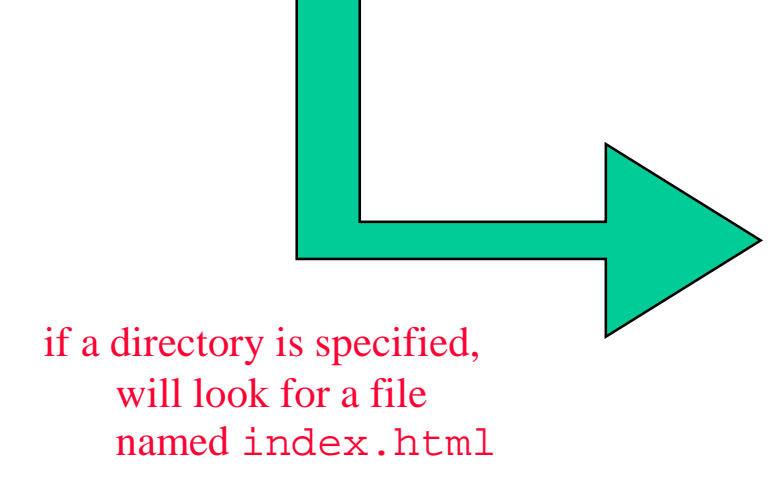

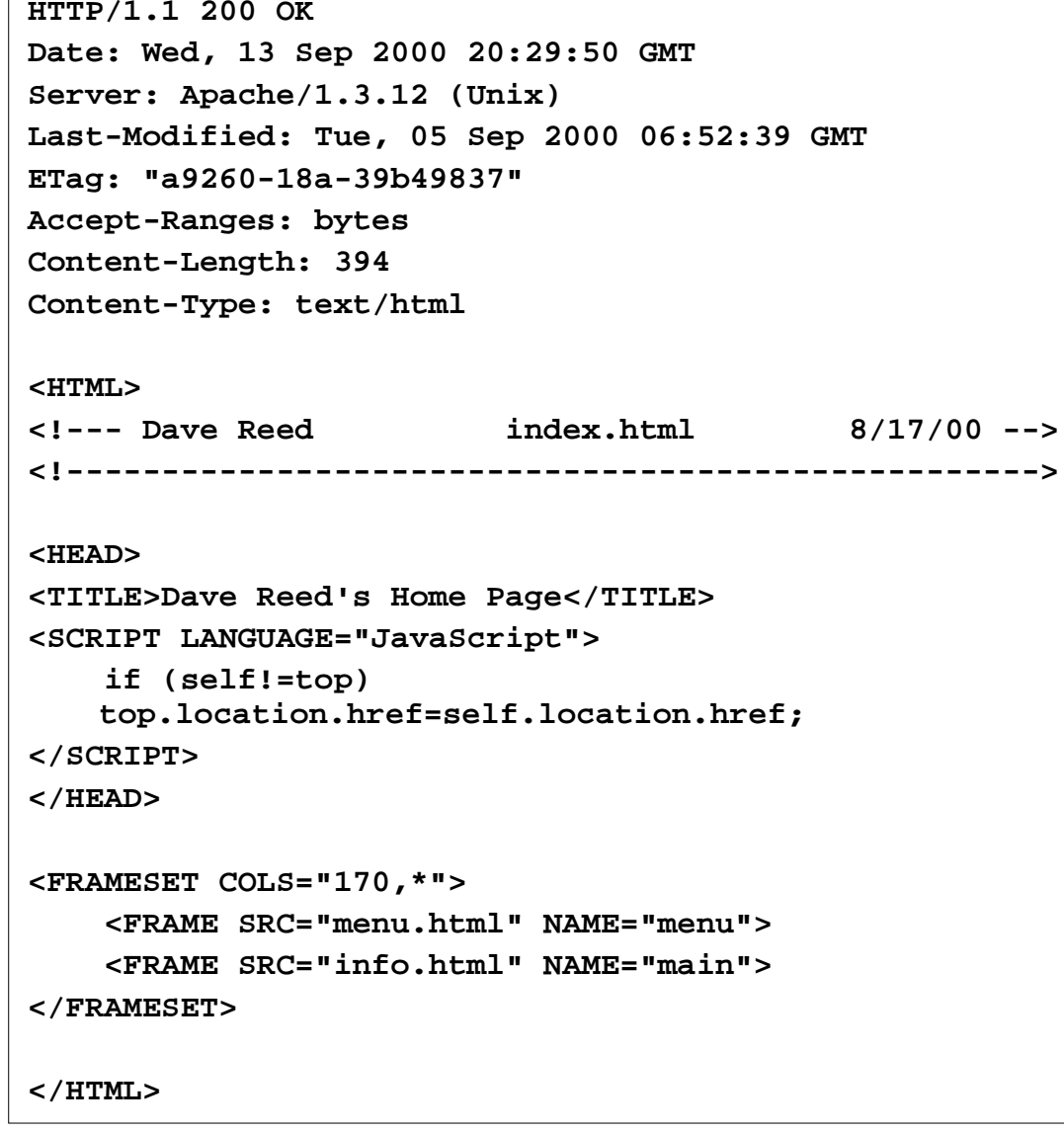

## Redirection

```
bluejay> telnet www.creighton.edu 80
Trying...
Connected to parrot.creighton.edu.
Escape character is '^]'.
GET /~davereed HTTP/1.1
Host: www.creighton.edu
```
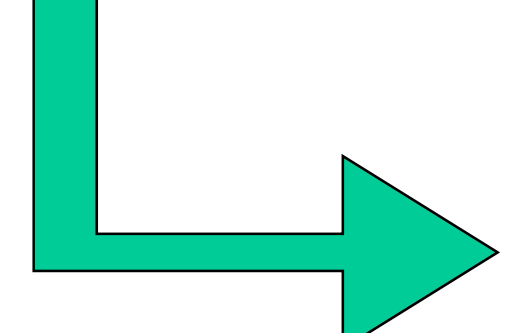

since URI is missing / at end, browser must do 2 requests

```
HTTP/1.1 301 Moved Permanently
Date: Wed, 13 Sep 2000 20:58:58 GMT
Server: Apache/1.3.12 (Unix)
Location: http://www.creighton.edu/~davereed/
Transfer-Encoding: chunked
Content-Type: text/html; charset=iso-8859-1
```
#### **166**

**<!DOCTYPE HTML PUBLIC "-//IETF//DTD HTML 2.0//EN"> <HTML><HEAD><TITLE>301 Moved Permanently</TITLE> </HEAD><BODY> <H1>Moved Permanently</H1> The document has moved <A HREF="http://www.creighton.edu/~davereed/">here</A >.<P><HR><ADDRESS>Apache/1.3.12 Server at <A** 

```
HREF="mailto:webmaster@creighton.edu">www.creighto
n.edu</A> Port 80</ADDRESS>
```
**</BODY></HTML>**

**0**

### Request header fields

the client can specify additional information in the request

- **.** User-Agent specifies the browser version
- **120** Referer tells server where the user came from *useful for logging and customer tracking*
- **12**  From contains email address of user *generally not used for privacy reasons*
- **12**  Authorization can send username & password *used with documents that require authorization*
- **.**  If-Modified-Since only send document if newer than specified date *used for caching*

### Conditional GET

```
bluejay> telnet www.creighton.edu 80
Trying...
Connected to parrot.creighton.edu.
Escape character is '^]'.
GET /~davereed/ HTTP/1.1
Host: www.creighton.edu
If-Modified-Since: Wed, 13 Sep 2000 14:00:00 GMT
```
since the document has not been modified since the specified date, the page is not sent by the server (status code 304)

**HTTP/1.1 304 Not Modified Date: Wed, 13 Sep 2000 20:36:55 GMT Server: Apache/1.3.12 (Unix) ETag: "a9260-18a-39b49837"**

### Other request methods

HEAD similar to GET, but requests header information only *useful for checking to see if a document exists, how recent*

POST similar to GET, but encodes inputs differently *useful for submitting form contents to a CGI program*

PUT upload a document to the server *new in HTTP/1.1*

DELETE delete a document from the server *new in HTTP/1.1*

### HEAD example

**bluejay> telnet www.creighton.edu 80 Trying...**

**Connected to parrot.creighton.edu.**

**Escape character is '^]'.**

**HEAD /~davereed/index.html HTTP/1.1**

**Host: www.creighton.edu**

server does not send the page, only the header information

**HTTP/1.1 200 OK Date: Wed, 13 Sep 2000 20:54:23 GMT Server: Apache/1.3.12 (Unix) Last-Modified: Tue, 05 Sep 2000 06:52:39 GMTETag: "a9260-18a-39b49837" Accept-Ranges: bytes Content-Length: 394 Content-Type: text/html**

# **Caching**

browsers cache pages to save downloading

- **Example 1** maintain temporary storage (cache) for recent pages
- when a page is requested, check to see if already in cache
- **If not in the cache, issue GET request** 
	- when response message arrives,
		- display page and store in cache (along with header info)
- ! if already stored in the cache, send GET request with If-Modified-Since header set to the data of the cached page
	- when response message arrives,
		- if status code 200, then display and store in cache
		- if status code 304, then display cached version instead

## Cookies

### HTTP message passing is transaction-based, stateless

- !many e-commerce apps require persistent memory of customer interactions
- *e.g., amazon.com*

*remembers your name, credit card, past purchases, interests*

#### Netscape's solution: cookies

- ! <sup>a</sup>*cookie* is a collection of information about the user
- **Executer 1** server can download a cookie to the client's machine using the "Set-cookie" header in a response

Set-cookie: CUSTOMER=Dave\_Reed; path=/; expires=Thursday, 14-Sep-00 12:00:00

• when user returns to URL on the specified path, the browser returns the cookie data as part of its request

Cookie: CUSTOMER=Dave\_Reed

## Programming the Web

client-side programs (executed on client's machine)

- JavaScript: embed code in HTML text, interpreted by browser
- ! Java: place applet on server, downloaded and executed by browser

#### server-side programs (executed on server's machine)

- CGI programs
- **E** server-side includes
- $\blacksquare$ active server pages (Microsoft), Java server pages (Sun)

useful when program requires large amounts of data, infrequent interaction

# Server-side programming

To execute a server-side program,

- **Exercively** server receives a request
- **IDED** must recognize that the URL maps to a program, not a document
- **EXECUTES** program
	- feeds data from request message to program as output
	- takes program output, adds appropriate HTTP headers, and sends

#### CGI (Common Gateway Interface)

protocol for input/output of a server-side program

- ! program can be written in any language as long as it accepts input and produces output as specified by CGI
- **.**  server must be able to recognize a URL as being a CGI program generally done by placing program in special cgi-bin directory

### CGI output

### The output of a CGI program consists of

- **EXECUTE:** HTTP headers
- blank line
- ! program output to be displayed/downloaded

### At minimum, HTTP header must specify content type

e.g., Content-Type: text/html

### At minimum, output can be plain text

e.g., Hello and welcome to my page

### CGI example

```
// hello.cpp
#include <iostream>using namespace std;
int main()
{
  cout << "Content-Type: text/html" << endl
       << endl;
  cout << "Hello and welcome to my page " << endl;
  return 0;
} 
                                                          File
```
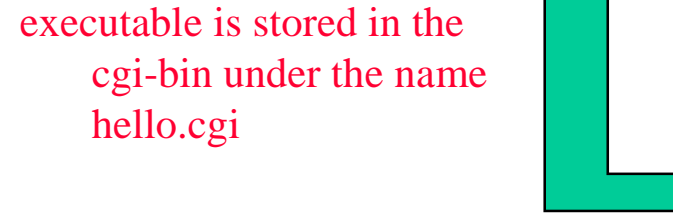

GET request executes program

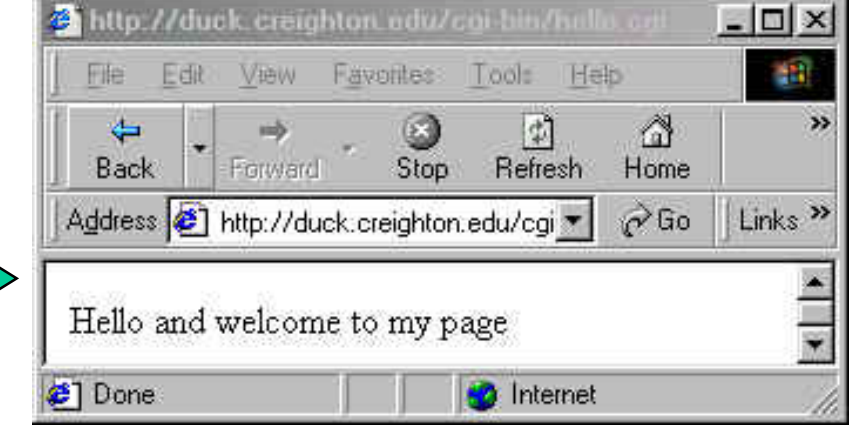

### CGI file access

```
CGI programs can access
local files (e.g., databases)
```
Here, fortune.txt contains various fortunes/cliches  $(1<sup>st</sup> line specifies #)$ 

fortune.cpp reads a random fortune from the file and displays it in a page

```
// fortune.cpp
#include <iostream>#include <fstream>#include <string>
#include <cstdlib>#include <ctime>using namespace std;
int main()
{
  ifstream ffile("fortune.txt");
  int numFortunes;
  string line;
  ffile >> numFortunes;
 getline(ffile, line);
  srand((unsigned)time(NULL));
  int find = rand() % numFortunes;
  for (int i = 0; i \leq 0 find; i++) {
    getline(ffile, line);
  }
  ffile.close();
  cout << "Content-Type: text/html" << endl
       << endl;
  cout << "Remember: " << line << endl;
  return 0;
}
```
## fortune.cgi

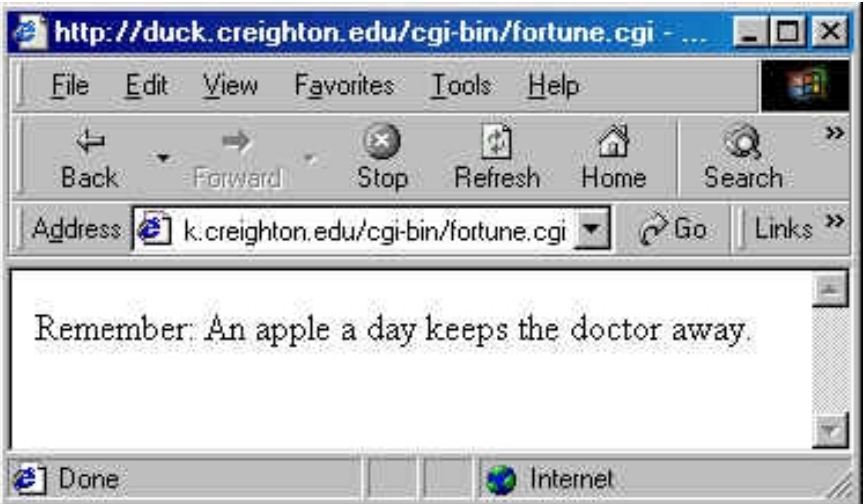

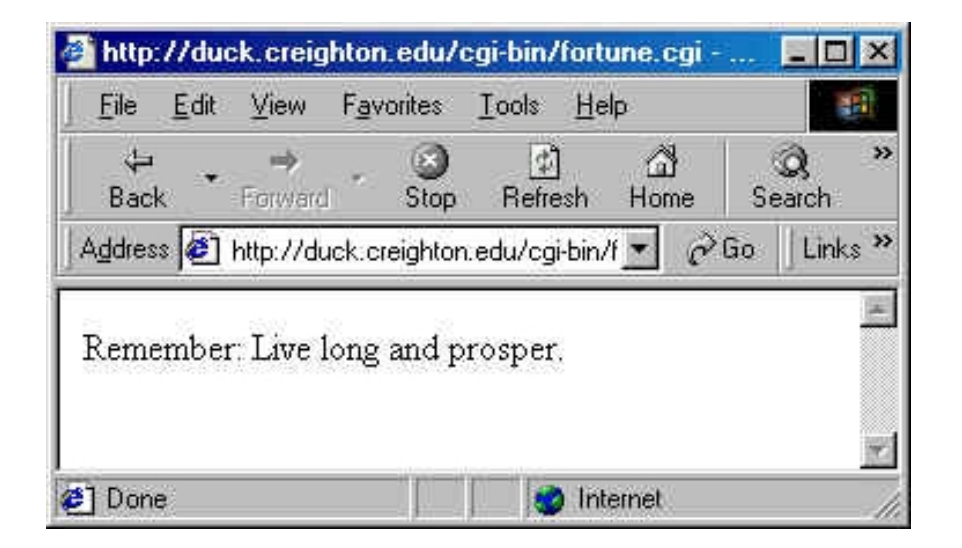

# CGI input

#### CGI programs can accept input

■ usually provided via form elements in a Web page

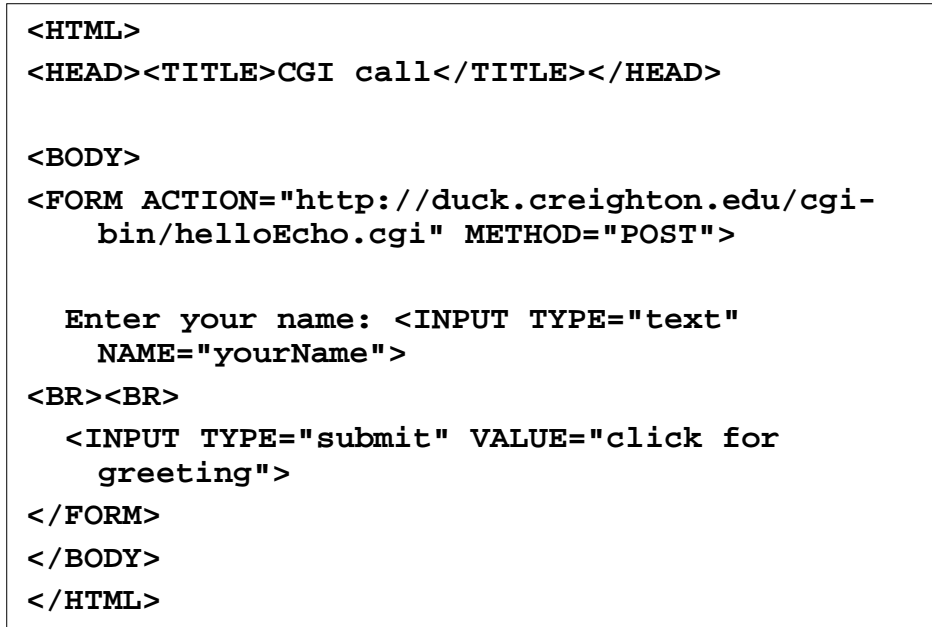

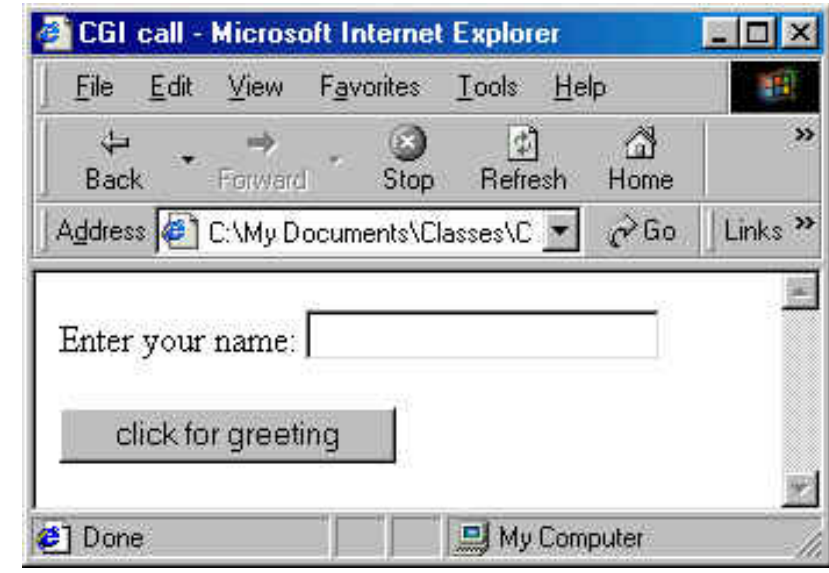

#### When user clicks on button, data in the form is submitted

! arrives as part of the request message, read as input by CGI program

# URL-encoding

#### input data from a page is sent *URL-encoded*

```
name1=value1&name2=value2&name3=value3…
```
e.g., yourName=Dave

#### special characters are translated

- $\blacksquare$  space is represented using  $+$
- **non-letters digits are represented using ASCII code (preceded by %)** 
	- e.g., yourName=Dave+Reed

yourName=Catherine+O%27Hara

### GET vs. POST

form data can be submitted using either GET or PUT

- **GET**  form data is appended to the URI in the request must be accessed by CGI program via environment variables
	- e.g., GET /cgi-bin/helloEcho.cgi?yourName=Dave HTTP/1.1 Host: duck.creighton.edu
- POST form data is appended to end the request (after headers + blank line) can be accessed by CGI program via standard input
	- e.g., POST /cgi-bin/helloEcho.cgi HTTP/1.1 Host: duck.creighton.edu yourName=Dave

## POST example

```
// helloEcho.cpp
#include <iostream>#include <string>
using namespace std;
int main()
{
  string inputString;
  cin >> inputString;
  cout << "Content-Type: text/html" << endl
       << endl;
  cout << "Hello and welcome to my page: " <<
   inputString << endl;
  return 0;
} 
reads URL-encoded data
```
from cin

displays it (unaltered)

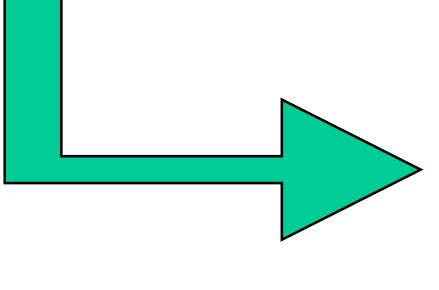

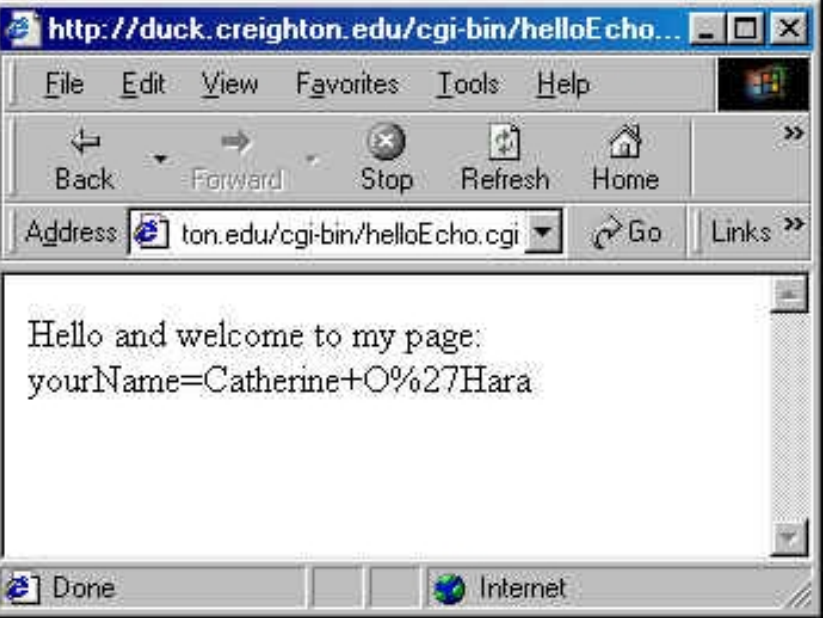

### HTML output

```
// helloNice.cpp
#include <iostream>using namespace std;
int main()
{
  cout << "Content-Type: text/html" << endl
        << endl;
  cout << "<HTML>" << endl
        << "<HEAD><TITLE>Dave's Hello Page</TITLE></HEAD>" << endl
        << "<BODY>" << endl
        << "Hello and welcome to <FONT COLOR='red'>my</FONT> page<BR> " << endl
        << "If you like it, "
        << "<A HREF='mailto:davereed@creighton.edu'>email me</A>!" << endl
        << "</BODY></HTML>" << endl;
                                                       Dave's Hello Page - Microsoft Internet Explo... FIC X
  return 0;
                                                       File Edit View Favorites Tools Help
                                                                                                 THE
} \leftarrowA.
                                                                                                   \rightarrow\vert \psi \vertinb)
                                                                          E.
                                                                Forward
                                                                          Stop
                                                                                Refresh
                                                                                       Home
                                                        Back
                                                      Address 3 hton.edu/cgi-bin/helloNice.cgi = 0 60
                                                                                              Links<sup>>></sup>
                                                      Hello and welcome to my page
                                                      If you like it, email me!
```
**∉1** Done

**D** Internet

## HW1 & HW2

you will develop a client/server based email address search engine

- ! specify name (or partial name) of person in a Web form
- ! CGI program will search a database file, return all matches
- HW1: simple substring matching, text output HW2: more complex matching, rich HTML output

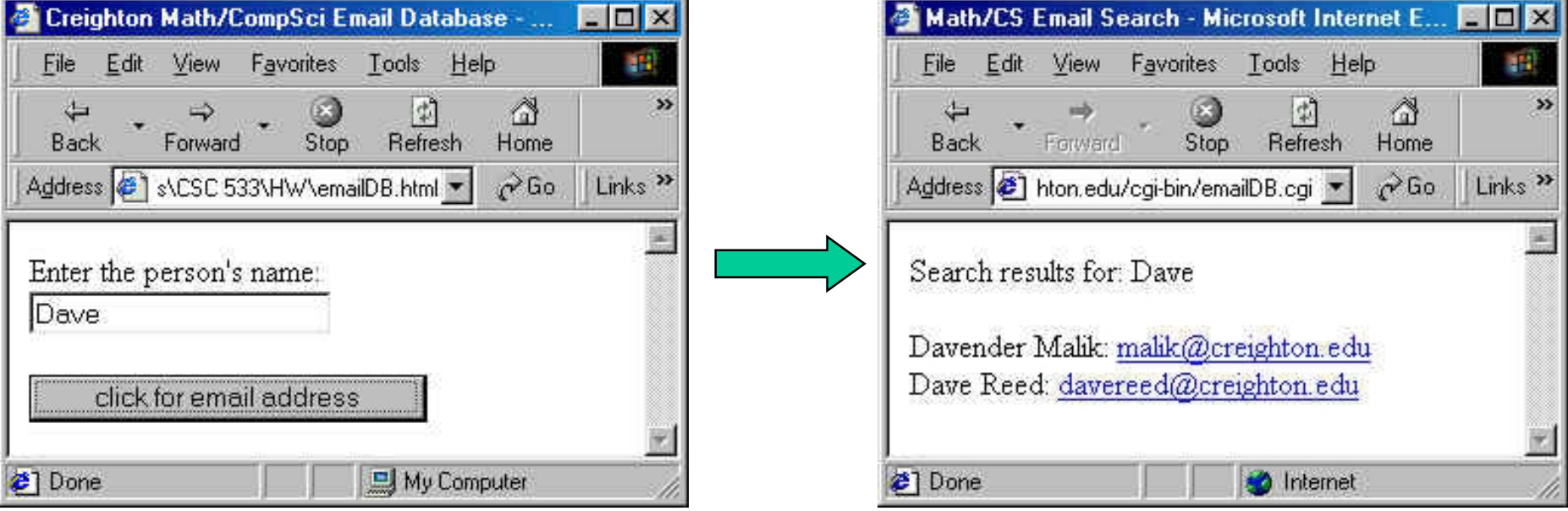

### Next week…

#### Major client/server protocols

- **.** microcomputer: NetBEUI, SPX/IPX, named pipes
- ! UNIX: TCP/IP, Sun RPC, DCE RPC
- $\blacksquare$  sockets
- SNA protocols

### Read Chapter 10

As always, be prepared for a short quiz